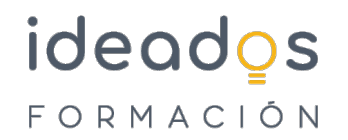

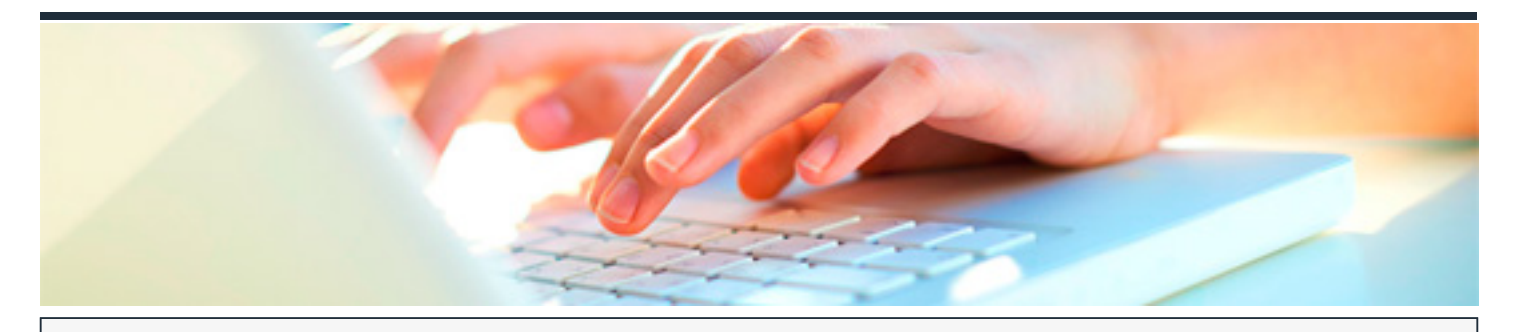

## **SEO. POSICIONAMIENTO WEB ORGÁNICO**

DURACIÓN: 35 horas CRÉDITOS ECTS: 0

#### **OBJETIVOS**

- Identificar y evaluar adecuadamente los aspectos técnicos de un sitio web para mejorar su rendimiento y, por extensión, su posicionamiento orgánico.
- Analizar los problemas técnicos detectados para proponer y recomendar soluciones al equipo técnico responsable.
- Estudiar y conocer la intención de búsqueda de los usuarios para identificar y asociar las cadenas de texto más utilizados cuando realizan una búsqueda.
- Evaluar la viabilidad e impacto de las posibles combinaciones de palabras clave de búsqueda para elegir aquellas que presenten mayores oportunidades de negocio.
- Identificar la competencia directa y analizar sus estrategias de palabras clave de búsqueda para detectar nichos o sectores en los que se pueda obtener ventaja competitiva.
- Jerarquizar las páginas de un sitio web bajo una arquitectura web óptima para optimizar el flujo de autoridad a través de los enlaces internos.
- Maquetar y estructurar el contenido, textual y gráfico, de las páginas web para optimizar cada página según los resultados del análisis de palabras clave.
- Etiquetar el contenido de las páginas web con marcado estructurado de datos (Schema) para resaltar los enlaces en los resultados de búsqueda.
- Discernir la importancia de los conceptos relacionados con la autoridad de los dominios web para conocer y evaluar su impacto en el posicionamiento orgánico del sitio web.
- Desarrollar una estrategia de Link Building para aportar más autoridad, valor y tráfico de calidad al sitio web.
- Analizar los sitios web de la competencia directa y evaluar sus estructuras de enlaces externos.

#### **PROGRAMA CONTENIDOS**

# ideados FORMACIÓN

### **1. ASPECTOS TÉCNICOS**

- 1.1. Herramientas de análisis de rendimiento.
- 1.2. Evaluación de los informes de rendimiento.
- 1.3. Ficheros de Configuración del Servidor Web.

## **2. PROBLEMAS TÉCNICOS**

- 2.1. Tipos de incidencias técnicas.
- 2.2. Resolución de incidencias técnicas.

## **3. BUYER PERSONA Y ANALÍTICA**

- 3.1. Perfil de "buyer persona" (cliente potencial).
- 3.2. Search Console y Google Analytics.

## **4. PALABRAS CLAVE**

- 4.1. Herramientas de análisis de palabras clave.
- 4.2. Análisis del tráfico potencial de una palabra clave (tópico).
- 4.3. Tipología de palabras clave.

## **5. ANÁLISIS COMPETENCIA**

- 5.1. Herramientas de análisis de palabras clave de la competencia.
- 5.2. Análisis de las palabras clave de la competencia.

#### **6. ARQUITECTURA WEB**

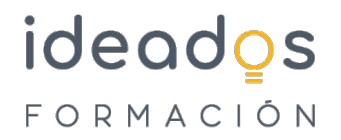

6.1. Arquitectura web y enlazado interno.

## **7. METADATOS Y ETIQUETAS HTML**

#### 7.1. Meta etiquetas HTML.

- 7.1.1 Etiqueta ?title?.
- 7.1.2 Etiqueta ?description?.
- 7.1.3 Etiqueta ?robots?.
- 7.1.4 Etiqueta ?canonical?.
- 7.2. Etiquetas HTML y palabras clave semánticas.
	- 7.2.1 Etiqueta de encabezado.
	- 7.2.2 Atributos Alt (imágenes).
	- 7.2.3 Etiquetas de formato de texto.
- 7.3. Auditoría SEO de un sitio web.

## **8. SCHEMA**

- 8.1. Fragmentos enriquecidos en los SERP's.
- 8.2. Marcado Estructurado de Datos con Schema.

## **9. AUTORIDAD DE DOMINIO Y ENLACES**

9.1. Autoridad de dominio y enlaces.

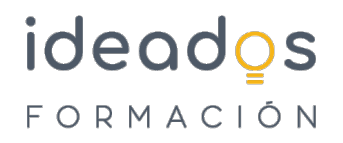

#### **10. ESTRATEGIA DE LINK BUILDING**

10.1. Tipos de enlaces externos.

- 10.1.1 ¿Qué es el Link Juice de un enlace?
- 10.1.2 ¿En qué consiste el Link Juice SEO?
- 10.1.3 Errores comunes al analizar el LinK Juice SEO de una página web.
- 10.1.4 ¿Cómo distinguir un enlace entrante bueno de uno malo?
- 10.1.5 Calidad de los enlaces entrantes.
- 10.2. Tipología de textos ancla y transmisión de Link Juice.
	- 10.2.1 Evaluación y penalización de los enlaces entrantes.
	- 10.2.2 ¿Por qué nos interesan los enlaces entrantes que ha rastreado Google?

10.3. Difusión y promoción de contenidos.

- 10.3.1 Crear perfiles en las RRSS apropiadas y mantenerlas activas.
- 10.3.2 Difundir nuestros contenidos por las RRSS

## **11. ANÁLISIS DE ENLACES EXTERNOS DE LA COMPETENCIA**

- 11.1. Análisis de enlaces entrantes de la competencia.
- 11.2. Estrategias de Link Building

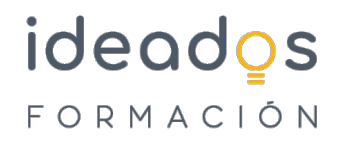

#### **12. NAVEGABILIDAD DE UN SITIO WEB**

12.1. Navegabilidad de un sitio web.

#### **13. MONITORIZACIÓN**

#### 13.1. Mapas de Calor.

- 13.1.1 ¿Cómo generar un mapa de calor?
- 13.1.2 Tipos de mapas de calor.
- 13.1.3 Cómo interpretar un mapa de calor.
- 13.1.4 Optimización de la portada y Landing Pages.

13.2. Tests A/B.

13.2.1. Cómo ejecutar un test A/B.